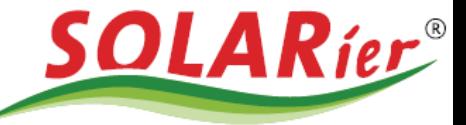

## DIE HEIZUNGSSTROMUNDWASSERTECHNIKER

## Einstellungen für Energy Butler der Batterie Ladung am Netz:

Einstellung ist durch die App des Kunden möglich.

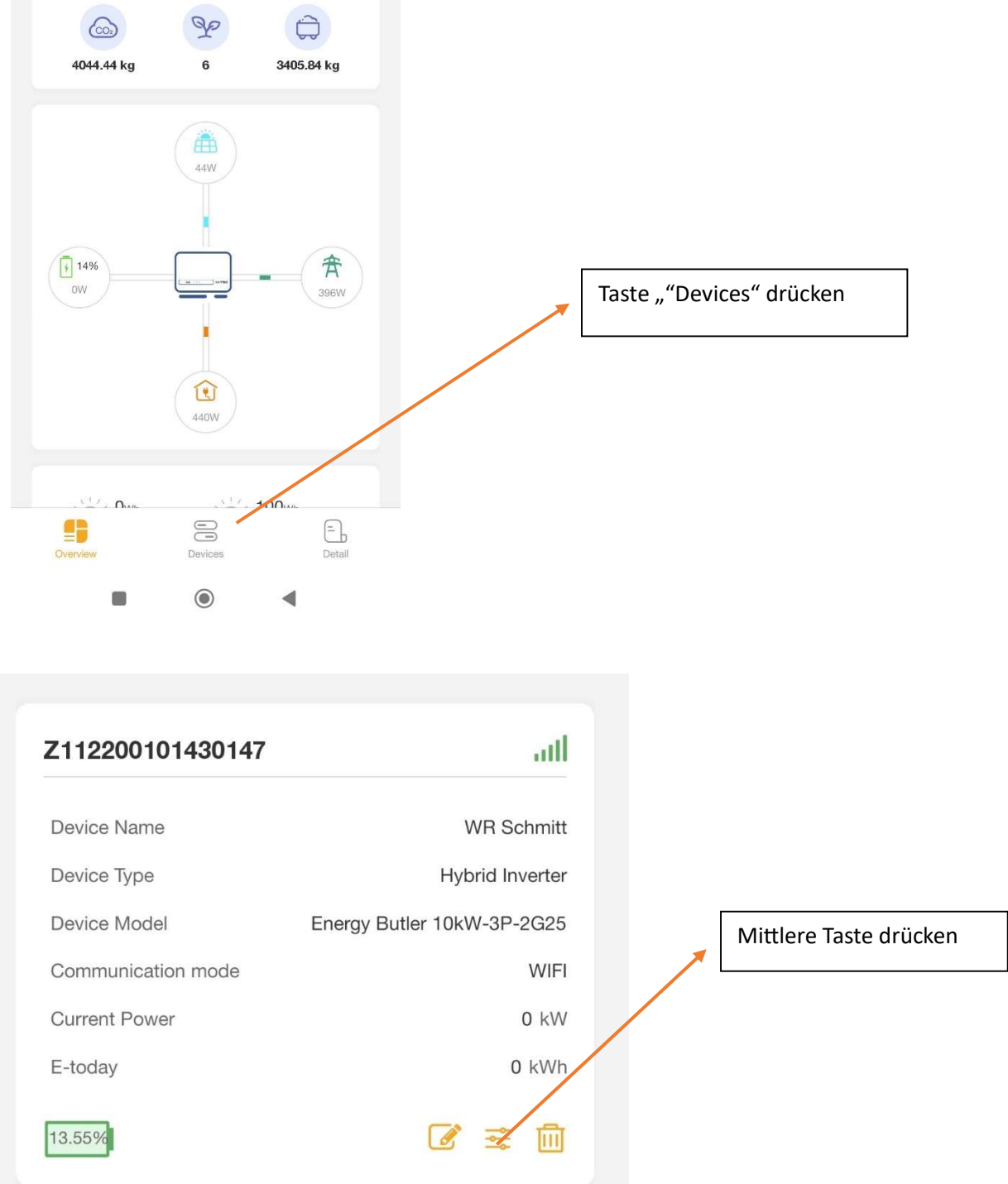

SOLARier Gesellschaft für emeuerbare Energie mbH 4209 Engerwitzdorf, Bach 8 T. +43 (0) 7235 / 89 7 89 office@solarier.at | www.solarier.at

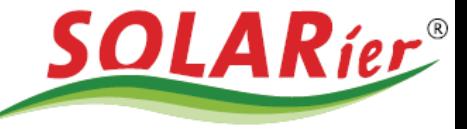

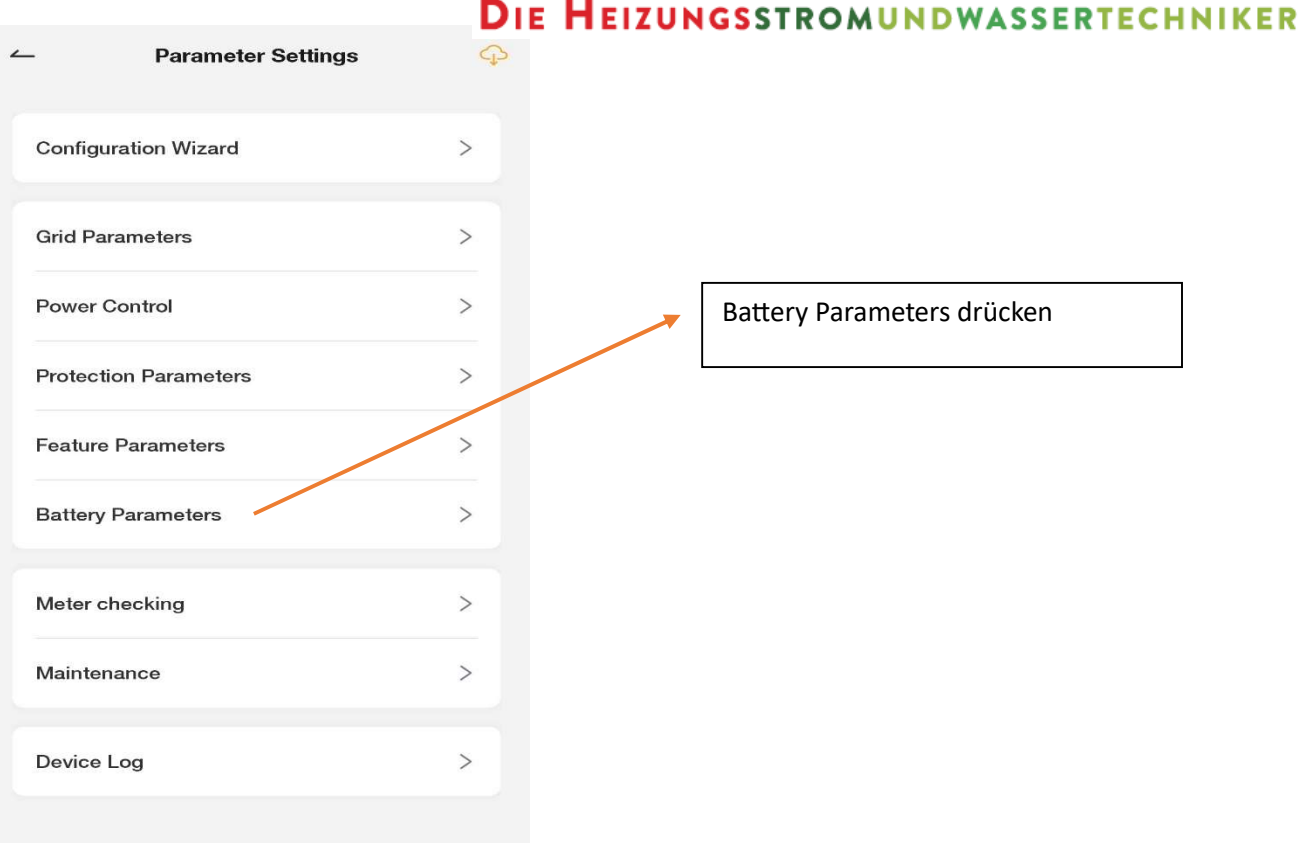

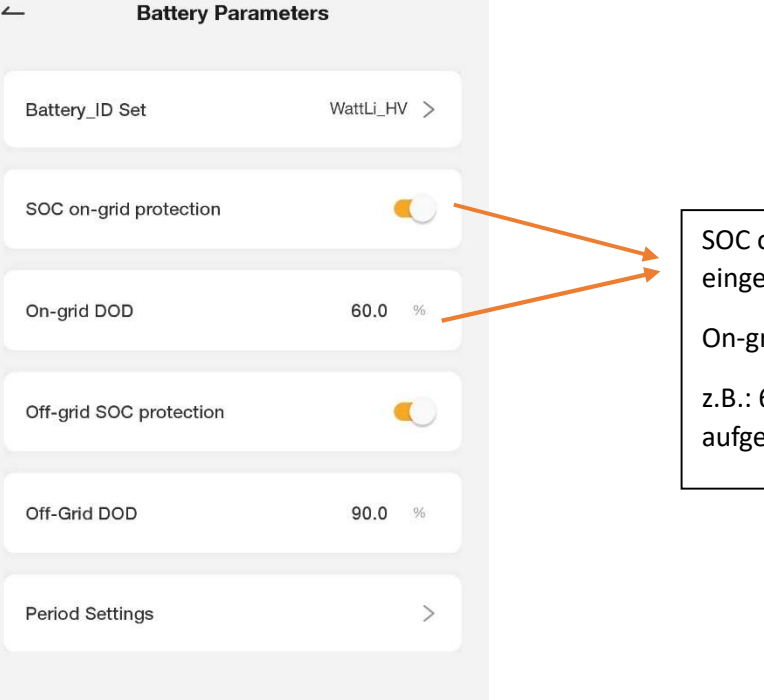

on-grid protection muss eschaltet sein.

rid DOD Wert einstellen

 $60\%$  -> bis 40 % wird über Netz eladen

SOLARier Gesellschaft für emeuerbare Energie mbH<br>4209 Engerwitzdorf, Bach 8<br>1. +43 (0) 7235 / 89 7 89<br>6 office@solarier.at | www.solarier.at